# Open API Document for Recharge

### **Recharge Request:** (HTTP Request Method: POST)

 **Base URL :** https://www.theservicesonline.in/mRechargeAPI/RechargeAPI.aspx

#### **Common Parameters in each request:**

- **MobileNo** = Registered Mobile No.
- **SUID** = SOAP User ID
- **SUPD** = SOAP User Password
- **REQTYPE** = Request Type. I.e. BAL = Balance Check, RECH = Recharges STATUS = Check Status TRNCMP = Raise Transaction Complaint
- **RESPTYPE** = Expected Response Type i.e. **JSON** XML Any Separator like ,#|\$

#### **Common Parameters in each response:**

- **STATUSCODE =** 0 means request accepted, > 0 means request failed
- **STATUSMSG** = Description of Status Code

**Note:** When you receive STATUSCODE As 0 in recharge request you need to check TRN STATUS

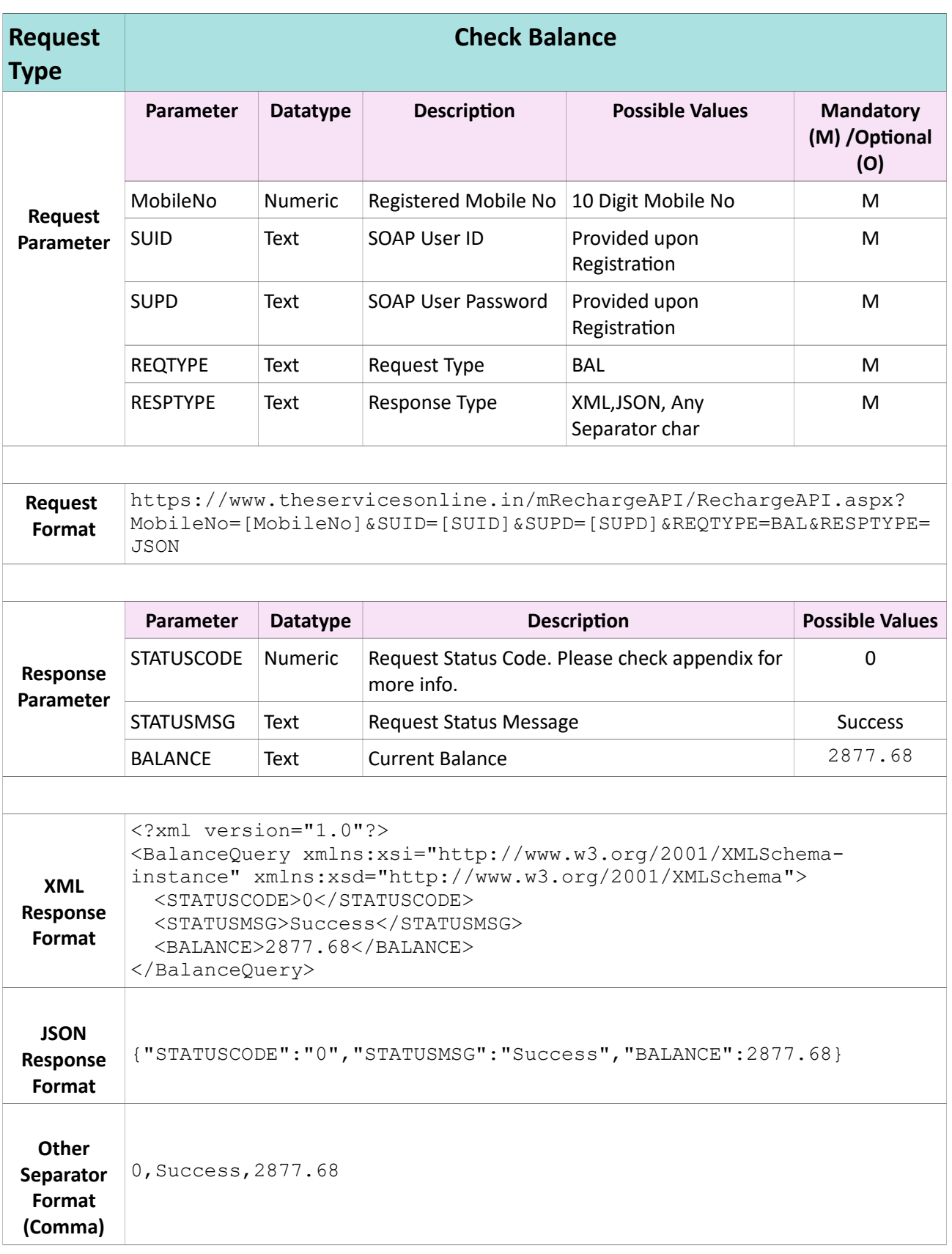

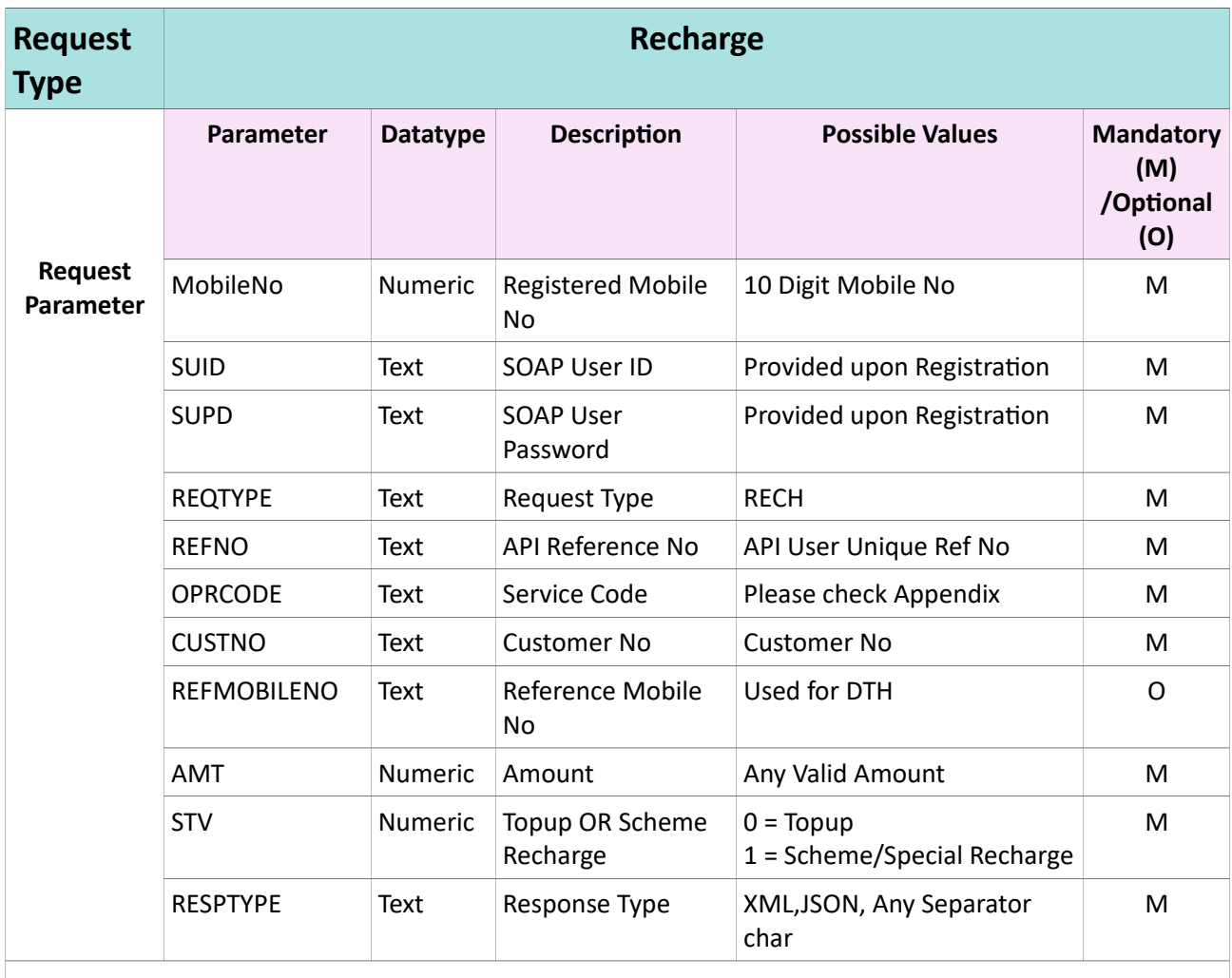

**Request Format** https://www.theservicesonline.in/mRechargeAPI/RechargeAPI.aspx? MobileNo=[MobileNo]&SUID=[SUID]&SUPD=[SUPD]&REQTYPE=RECH&REFNO=[R EFNO]&OPRCODE=[OperatorCode]&CUSTNO=[ConsumerNo]&REFMOBILENO=[Cus tomerMobileNo]&AMT=[AMOUNT]&STV=[IsSTV]&RESPTYPE=JSON

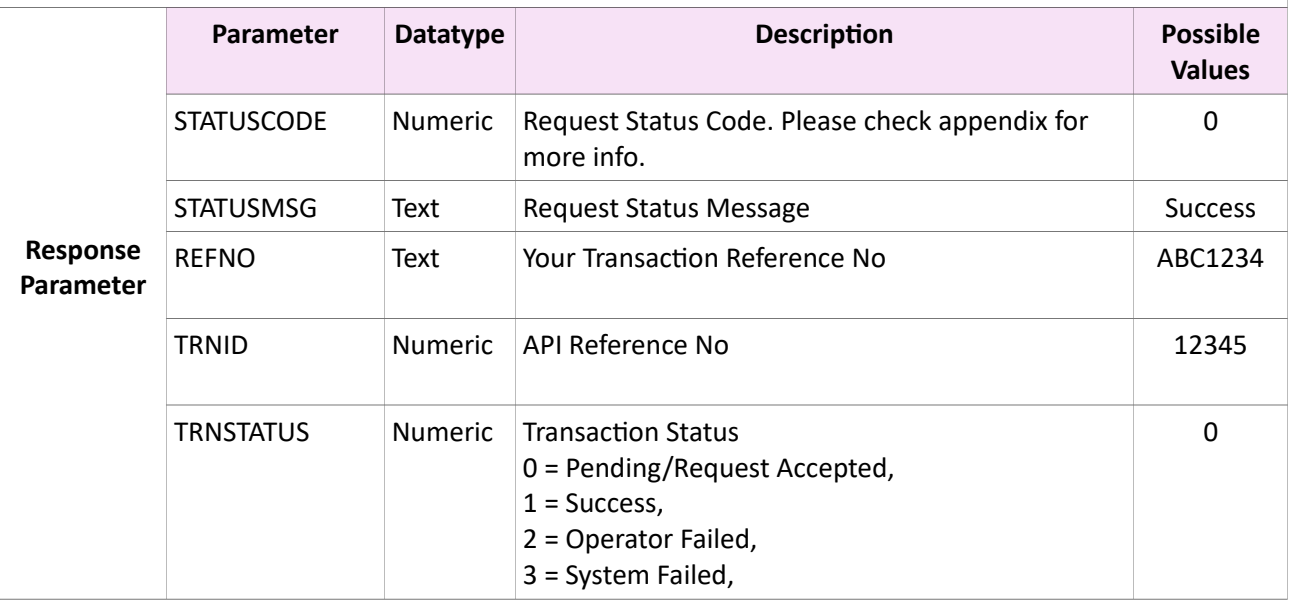

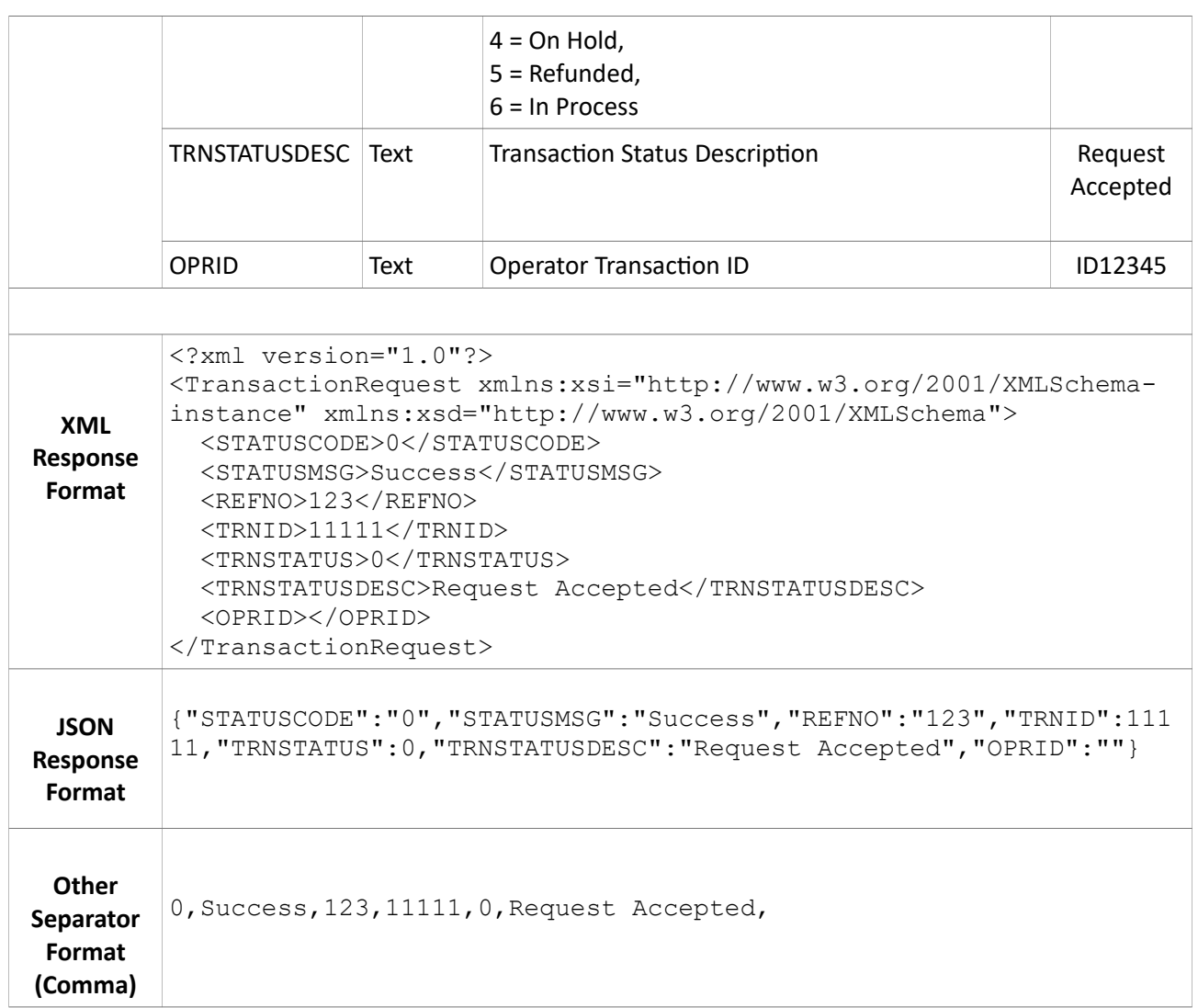

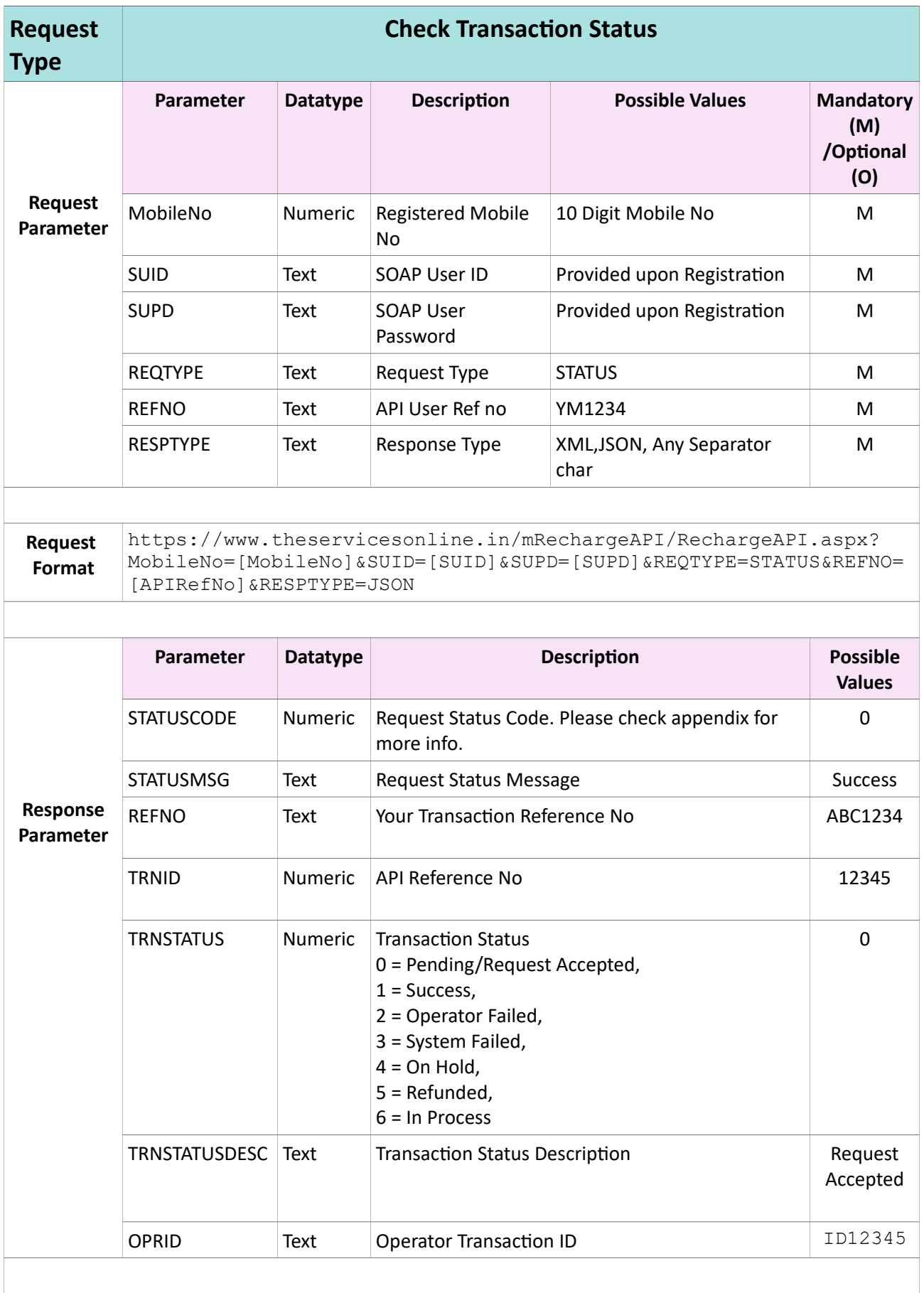

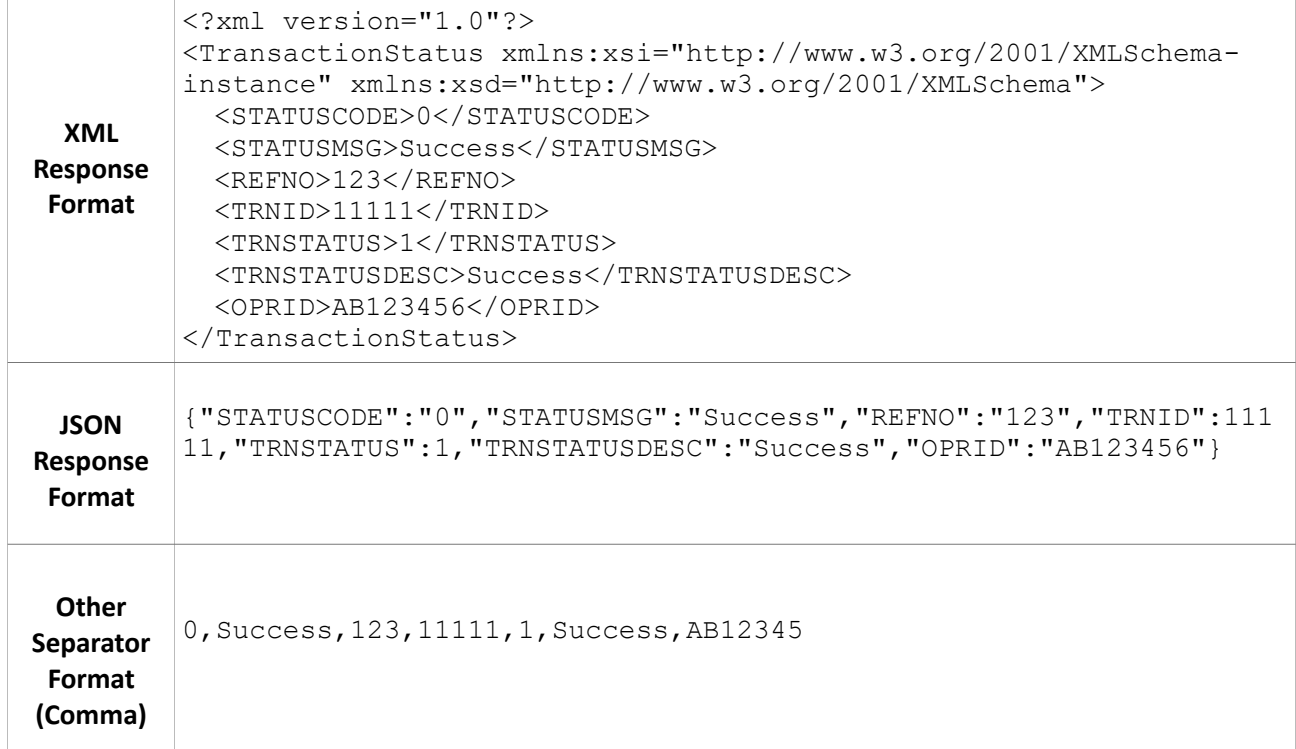

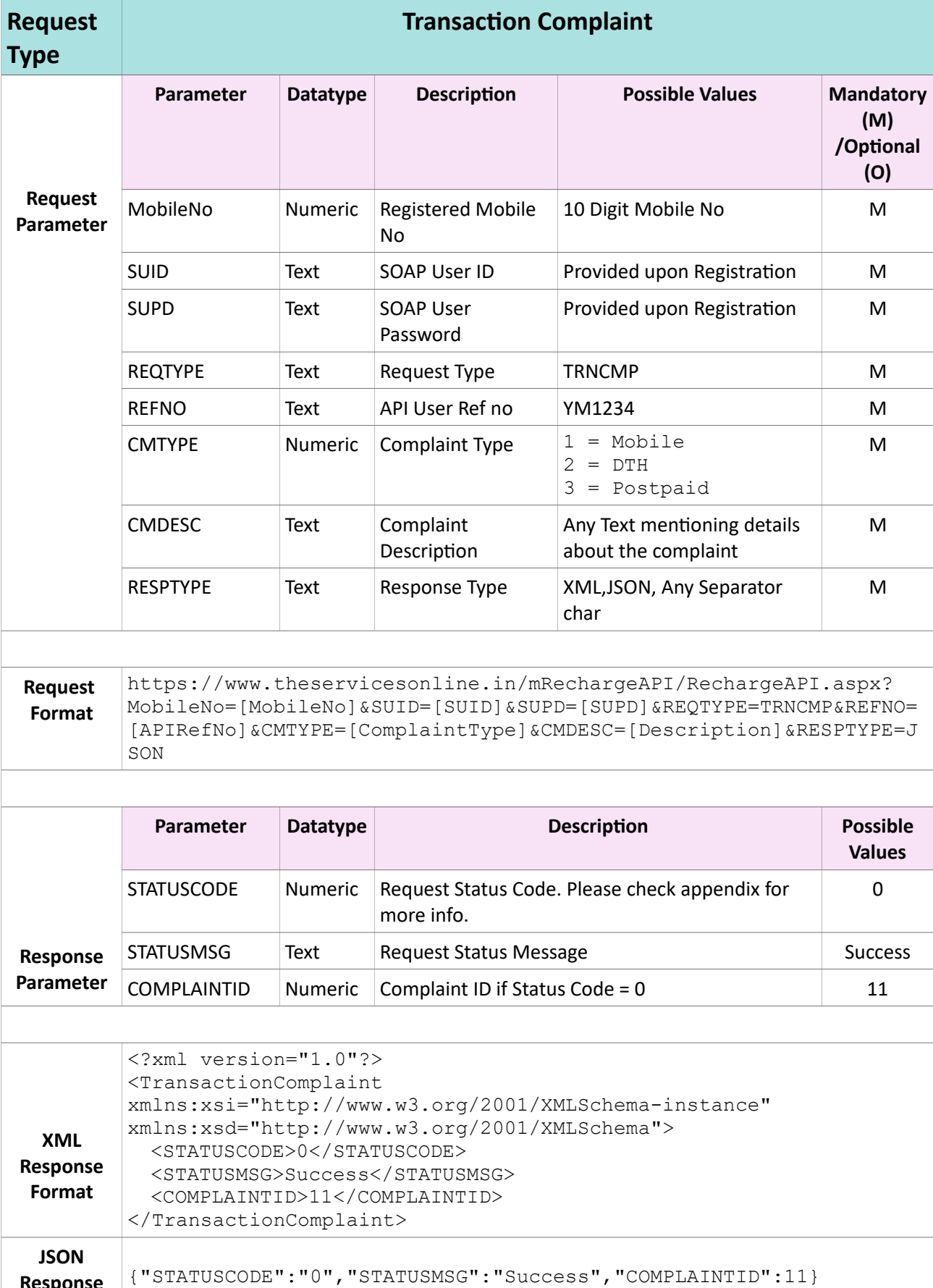

**Response Format**

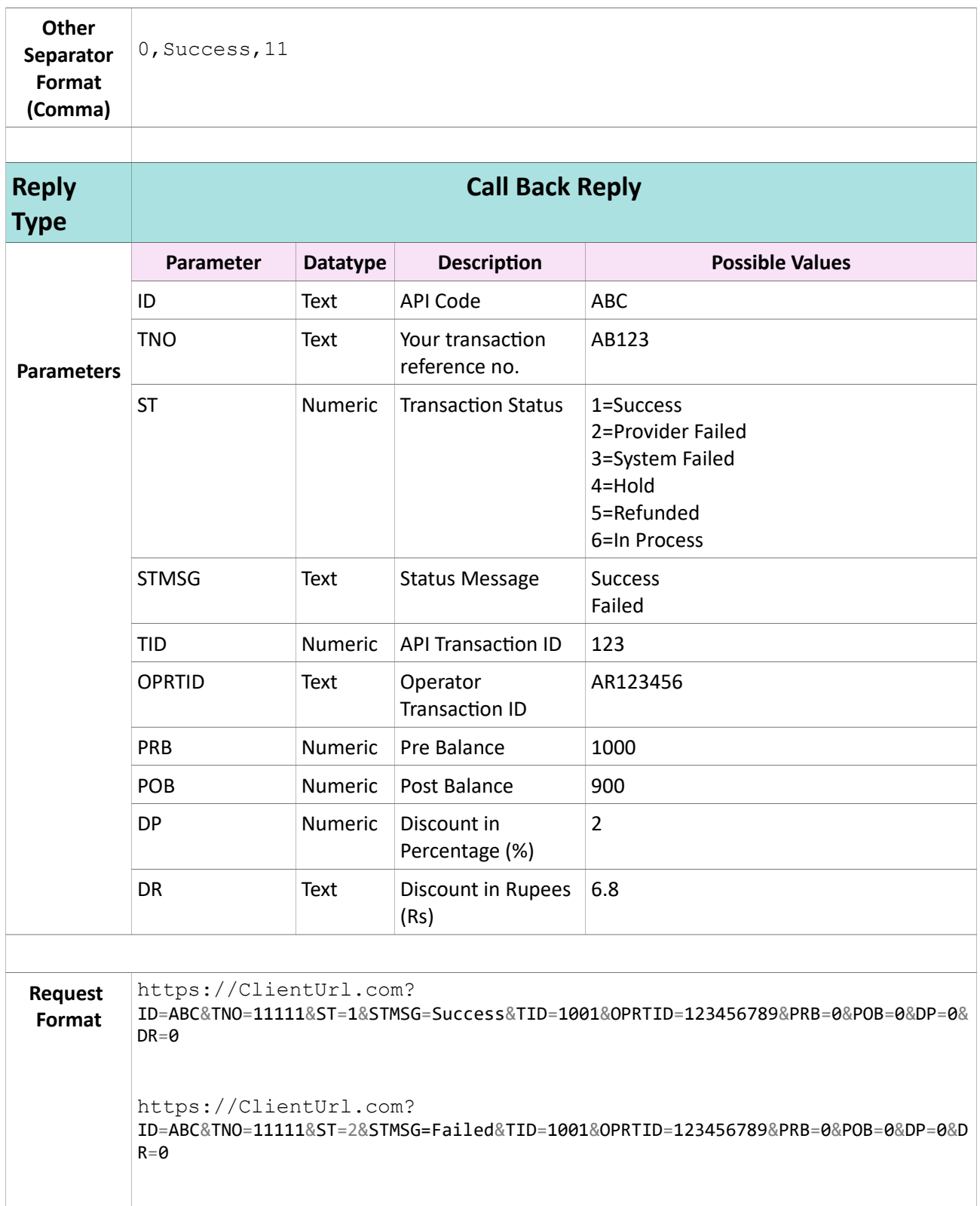

## **Appendix**

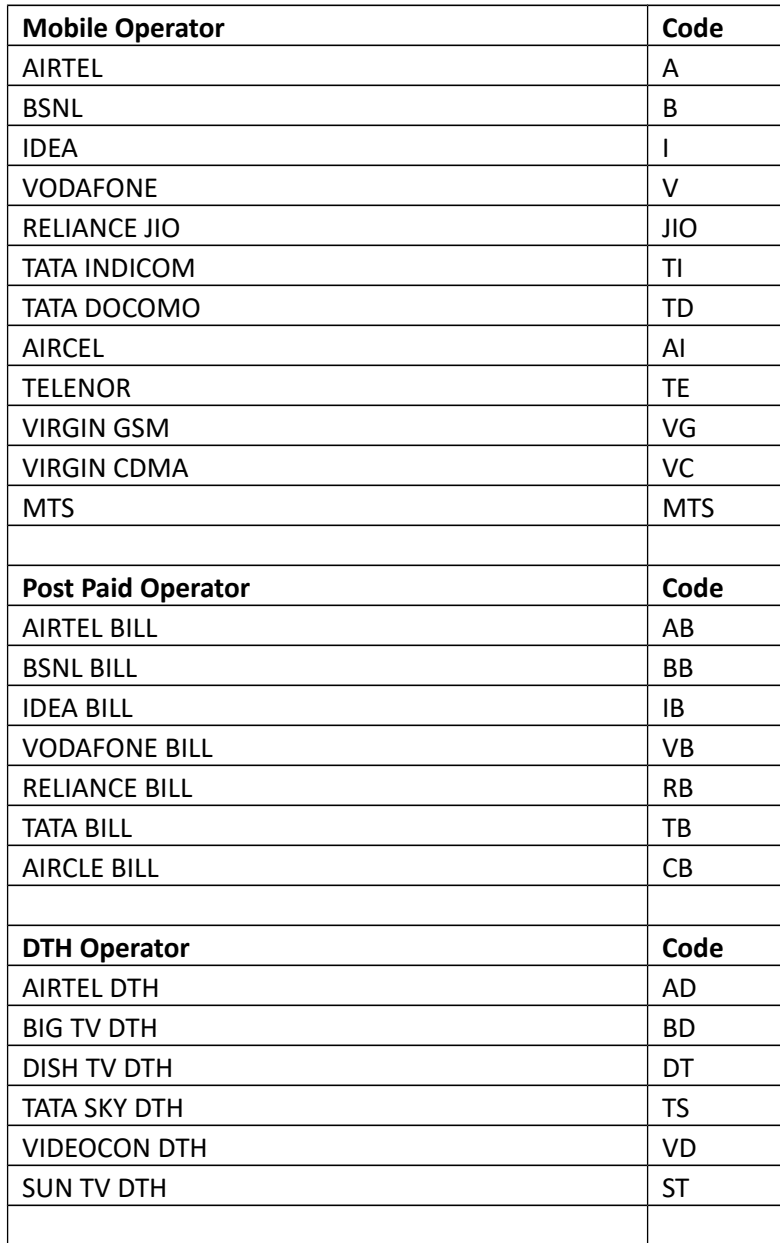